# FFWPU UK: President Yong-cheon Song Is Visiting Europe This Week - And Lancaster Gate

Michael Balcomb June 14, 2023

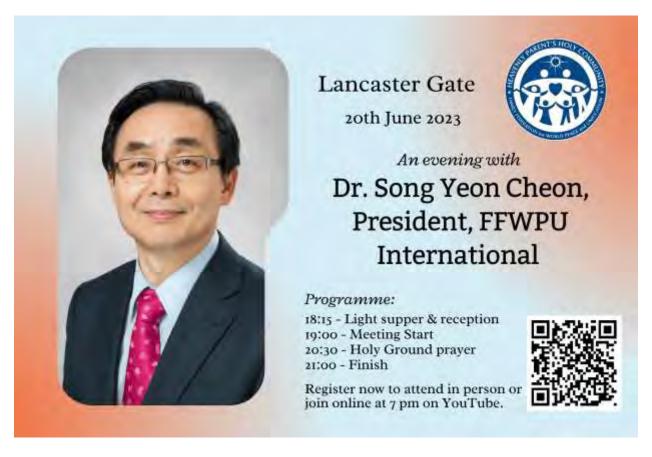

President Song Is Visiting Europe This Week - And Lancaster Gate After his recent appointment as the International President of Family Federation For World Peace And Unification, President Song will now be visiting our region.

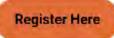

True Mother has now encouraged Dr. Yong-cheon Song to visit each of the regions around the world to greet and inspire us on her behalf, and to share with us her guidance for the years ahead, especially from now until 2025. We are very pleased to announce that his first stop will be right here in Europe and the Middle East from June 16-20. He will visit Albania, Germany, and the United Kingdom. The main event will be the Holy Day Celebrations and leaders' meetings in Camberg, Germany over the weekend of Saturday June 17 and Sunday June 18, with some additional meetings possible on Monday June 19. On June 20, he will travel to the UK for a smaller gathering of members at Lancaster Gate in London, and then depart to Korea on June 21.

For the event in Lancaster Gate, registrations are limited to 60 seats. For those that can't make it, the event will be live streamed on YouTube.

## Schedule:

18:15 - Light supper and reception

19:00 - Meeting Start

20:30 - Holy Ground prayer

21:00 - Finish

Everyone is welcome to join us for the prayer at the Holy Ground in Kensington Gardens.

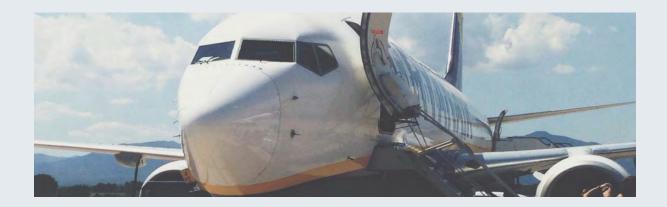

## President Song's Visit to London Registration

Registrations are limited to 60 seats. For those that can't make it, the event will be live streamed on YouTube

- https://www.youtube.com/@FFWPUUK/live

18:15 - Light supper & reception

19:00 - Meeting Start

20:30 - Holy Ground prayer 21:00 - Finish

Everyone is welcome to join us for the prayer at the Holy Ground in Kensington Gardens.

#### Name \*

First Name

Last Name

### Email \*

This address will receive a confirmation email

Submi

## Description

**20th June 2023** 

Please fill out this form and click submit.